cse 3221.3<br>Operating System Fundamentals

No.6

### Process Synchronization(2)

**Prof. Hui Jiang Dept of Computer Science and EngineeringYork University**

<del>err</del>in<del>gar</del>

### Semaphores

- **Problems with the software solutions.**
- **Not easy to generalize to more complex synchronization problems.**
- **Complicated programming, not flexible to use.**
- **Semaphore: an easy-to-use synchronization tool**
- **An integer variable <sup>S</sup>**
- **wait(S) { while (S<=0) ;**
- **S-- ;**
- **}**
- **signal(S) { S++ ;**
- **}**

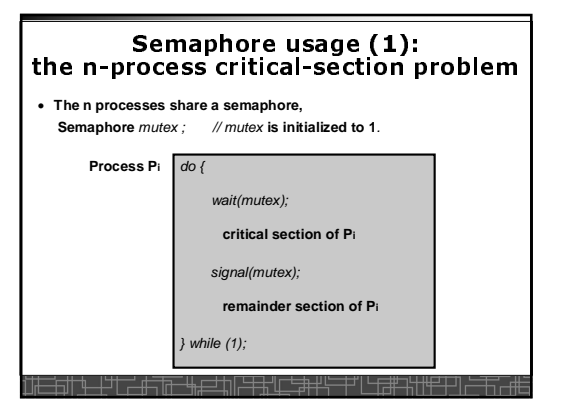

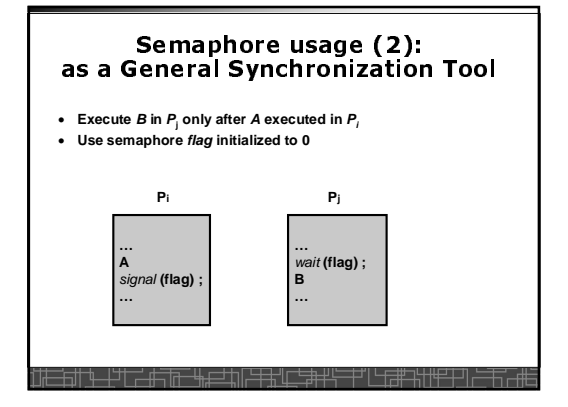

#### Semaphore without busy-waiting

- **Previous definition of semaphore requires busy waiting**
- **It is called** spinlock.
- spinlock **does not need context switch, but waste CPU cycles in a continuous loop.**
- spinlock **is OK only for lock waiting is very short.**
- **Semaphore without busy-waiting:**
	- **In defining** wait()**, rather than busy-waiting, the process makes system calls to block itself and switch back to waiting state, and put the process to a waiting queue associated with the semaphore. The control is transferred to CPU scheduler.**
	- **In defining** signal(), **the process makes system calls to pick a process in the waiting queue of the semaphore, wake it up by moving it to the ready queue to wait for CPU scheduling.**

#### Semaphore without busy-waiting

• **Define a semaphore as a record:**

typedef struct { int value; // **Initialized to** <sup>1</sup> struct process \*L; } semaphore;

- **Assume two system calls:**
- block() **suspends the process that invokes it.** – wakeup(P) **resumes the execution of a blocked process** P**.**
- **Normally this type of semaphore is implemented in kernel.**

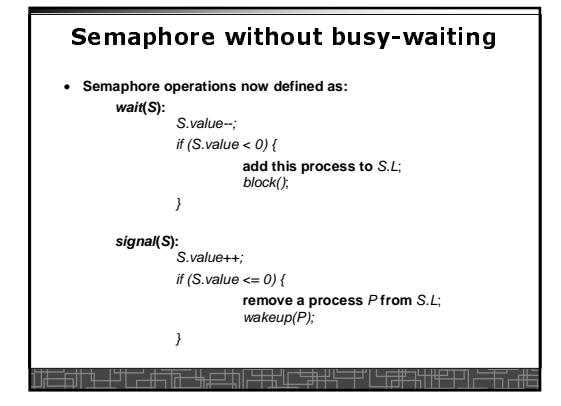

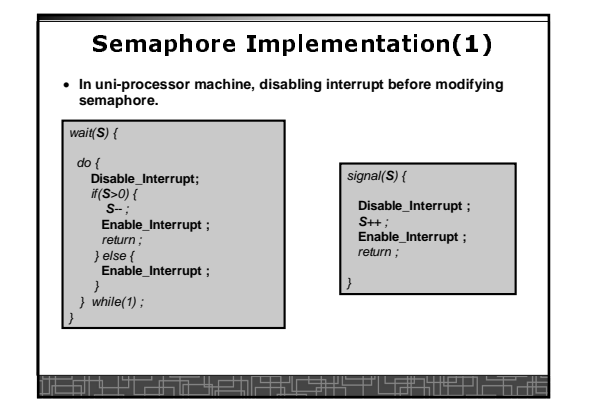

### Semaphore Implementation(2)

- **In multi-processor machine, inhibiting interrupt of all processors is not easy and efficient.**
- **Use software solution to critical-section problems**
- **e.g., bakery algorithm.**
- **Treat** wait() **and** signal() **as critical sections.**
- **Example: implement spinlock between two processes.**
- **Use Peterson's solution for process synchronization.**
- **Shared data:**

Semaphore **S ; Initially S=1**

╤╩╝╝<del>╝╝╝╝╝╝╝╝┪┪┪┪</del>

boolean flag[2]**; initially** flag [0] = flag [1] = false. int turn**; initially** turn = 0 **or** <sup>1</sup>.

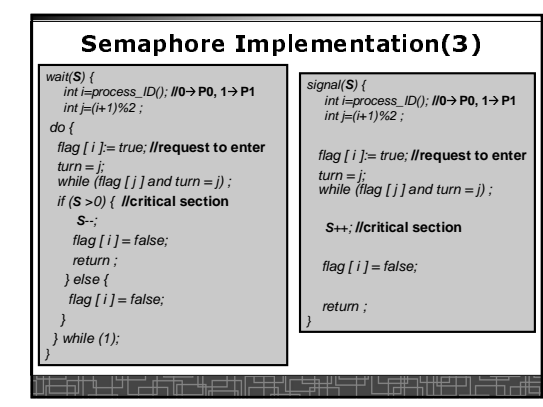

### Two Types of Semaphores

- **Counting semaphore – integer value can range over an unrestricted domain.**
- **Binary semaphore – integer value can range only between 0 and 1; simpler to implement by hardware.**
- **We can implement a counting semaphore <sup>S</sup> by using two binary semaphore.**

# Implementing counting semaphore<br>with two Binary Semaphores

#### • **Data structures:**

binary-semaphore S1, S2;int C:

#### • **Initialization:**

 $S1 = 1$ 

 S2 = 0C = **initial value of semaphore** <sup>S</sup>

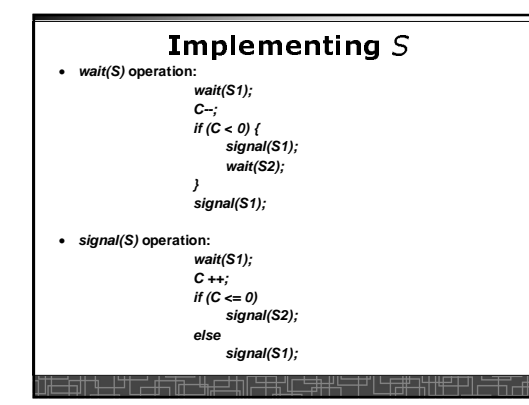

#### Classical Synchronization Problems

- **The Bounded-Buffer Problem**
- **The Readers-Writers Problem**
- **The Dining-Philosophers Problem**

### **Bounded-Buffer Problem**

- **A producer produces some data for a consumer to consume. They share a bounded-buffer for data transferring.**
- **Shared memory:**
- **A buffer to hold at most** n **items**
- **Shared data (three semaphores)**

Semaphore filled, empty, mutex;

**Initially:**

 $filled = 0$ ,  $empty = n$ ,  $mutex = 1$ <del>┢╗║╷┢┈┪┪╝╝╝╝╝╝╝╝┪┪╝┷┪</del>

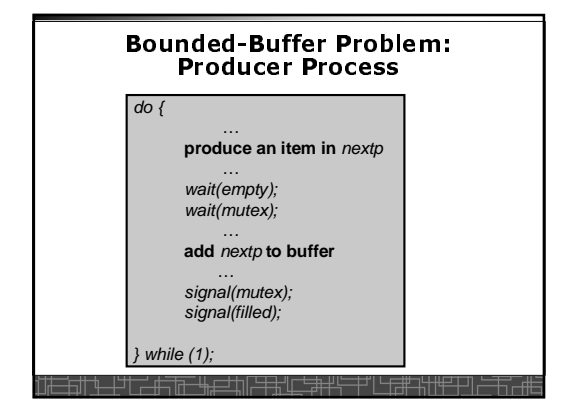

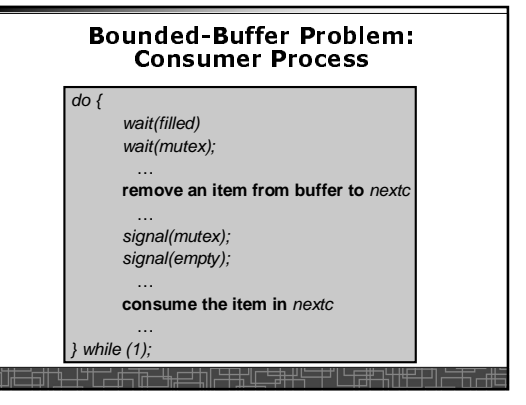

#### The Readers-Writers Problem

- **Many processes concurrently access a data object** – **Readers: only read the data.**
	- **Writers: update and may write the data object.**
- **Only writer needs exclusive access of the data.**
- **The first readers-writers problem:**
- **Unless a writer has already obtained permission to use the shared data, readers are always allowed to access data.**
- **May starve a writer.**
- **The second readers-writer problem:**
	- **Once a writer is ready, the writer performs its write as soon as possible.**
- **May starve a reader.**

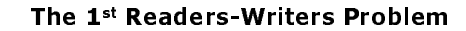

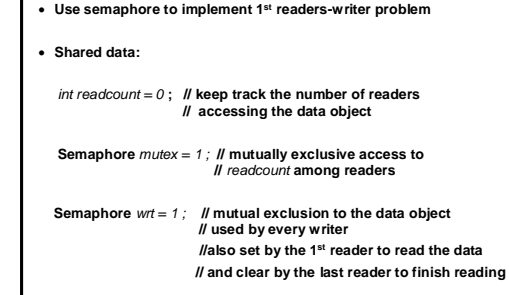

 $\frac{1}{2}$ 

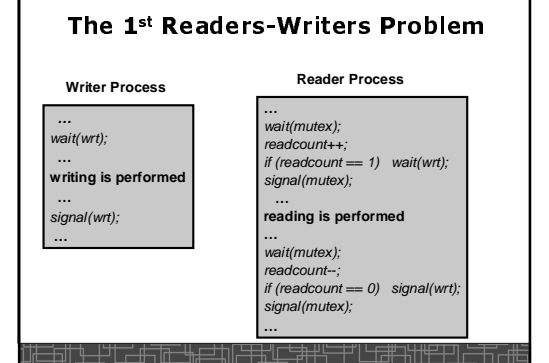

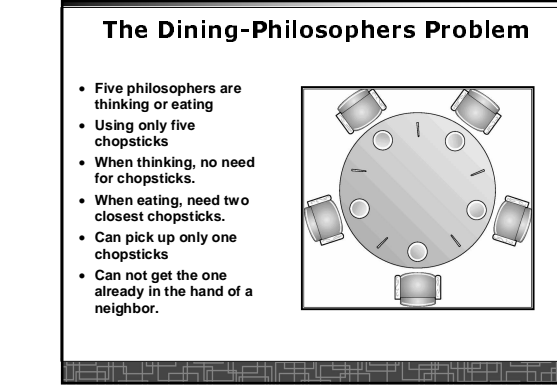

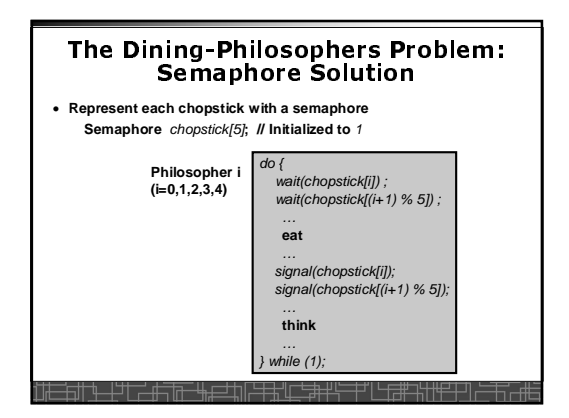

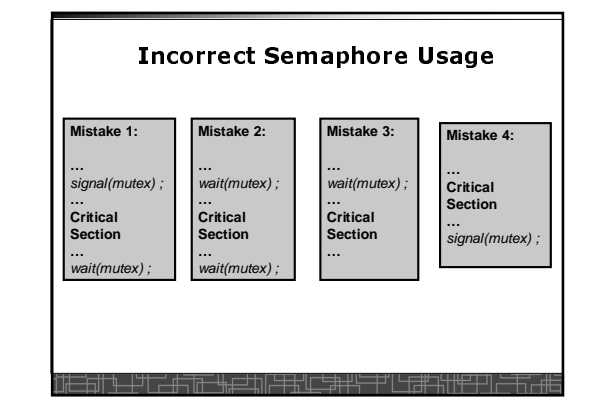

#### Starvation and Deadlock

- Starvation **– infinite blocking. A process may never be removed from the semaphore queue in which it is suspended.**
- Deadlock **– two or more processes are waiting infinitely for an event that can be caused by only one of the waiting processes.**
- **Let <sup>S</sup> and <sup>Q</sup> be two semaphores initialized to 1**  $P_{0}$  $P_1$

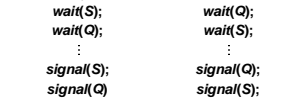

### Pthread Semaphore

- **Pthread semaphores for multi-process and multi-thread programming in Unix/Linux:**
- **Pthread Mutex Lock (binary semaphore)**
- **Pthread Semaphore (general counting semaphore)**

### **Pthread Mutex Lock**

**#include <pthread.h> /\*declare a mutex variable\*/ pthread\_mutex\_t mutex ;**

**/\* create a mutex lock \*/ pthread\_mutex\_init (&mutex, NULL) ;**

**/\* acquire the mutex lock \*/ pthread\_mutex\_lock(&mutex) ;**

**/\* release the mutex lock \*/ pthread\_mutex\_unlock(&mutex) ;** $\overline{\mathbf{u}}$  , which  $\overline{\mathbf{u}}$ 

#### Using Pthread Mutex Locks

• **Use mutex locks to solve critical section problems:**

**#include <pthread.h>**

**pthread\_mutex\_t mutex ;**

**pthread\_mutex\_init(&mutex, NULL) ;**

**pthread\_mutex\_lock(&mutex) ;**

**/\*\*\* critical section \*\*\*/**

**pthread\_mutex\_unlock(&mutex) ;**

═╪╫<sup>╅</sup>╾┞╜╿╤<del>╶┢╤╗═╙┢╒╛</del>╧╟╠╪╪╢<del>╾╘╪┿</del>╚═┿╜

### Pthread Semaphores

**#include <semaphore.h>/\*declare a pthread semaphore\*/**

**/\* create and initialize a semaphore \*/sem\_init (&sem, flag, initial\_value) ;**

**/\* wait() operation \*/ sem\_wait(&sem) ;** 

**sem\_t sem ;**

**/\* signal() operation \*/sem\_post(&sem) ;**-<del>475 40 11</del>

### Using Pthread semaphore

• **Using Pthread semaphores for counters shared by multiple threads:**

**#include <semaphore.h>**

═╪╬╫╄┈┷╝╫╶╧╫╤╝╫╌┷╫╤╧╫

**sem\_t counter ;**

**sem\_init(&counter, 0, 0) ; /\* initially 0 \*/**

**HUBERHAN** 

**sem\_post(&counter) ; /\* increment \*/**

**sem\_wait(&counter) ; /\* decrement \*/**

## *volatile* in multithread program

 • **In multithread programming, a shared global variable must be declared as volatile to avoid compiler's optimization which may cause conflicts:**

**volatile int data ;**

**volatile char buffer[100] ;** 

# nanosleep() **#include <time.h>int nanosleep(const struct timespec \***req**, struct timespec \***rem**); struct timespec { time\_t tv\_sec; /\* seconds \*/ long tv\_nsec; /\* nanoseconds 0-999,999,999 \*/ };**<del>┢═╅┪║<u>╄┈┦</u>╹┎╧╫╤╔═╫╒═┽</del>║╒╪╪╜╓╧╪╃╄═┯┚╚┼╤╃╕╬╫╪╤╝╻